#### **BAB III**

## **LANDASAN TEORI**

## **3.1 Sistem Pendukung keputusan (SPK)**

Sistem pendukung keputusan adalah interaksi yang melibatkan hubungan antara manusia dan komputer serta bagian perangkat lunak lainnya biasanya menyediakan berbagai sumber informasi yang digunakan pengambil keputusan untuk memutuskan tindakan yang akan dilakukan (Kallestrup, et al., 2014). Sistem pendukung keputusan adalah teori yang digunakan untuk evaluasi multi kriteria dan pengambilan keputusan (Os, et al., 2016). Sistem pendukung keputusan akan saling berhubungan dengan sistem informasi dengan menganalisis dan meringkas data untuk membantu pengguna dalam pengambilan keputusan (Duah & Syal, 2016). Dimana mendeteksi masalah, mencari solusi, mengevaluasi solusi dan menetapkan solusi terbaik, dengan kata lain membantu pembuat keputusan dalam mengurangi keraguan (Jacob & Pirkul, 1992).

Ada tujuh sub-bidang sistem pendukung keputusan yang dapat digunakan (Arnott & Pervan, 2009), yaitu: *personal decision support system* (PDSS) yang digunakan untuk manajer atau manajer kelompok kecil; *group support system* (GSS) yang digunakan untuk komunikasi dalam kerja kelompok; *negosiasi support system* (NSS) digunakan untuk negosiasi antara bisnis; *intelligent decision support system* (IDSS) menggunakan kecerdasan buatan untuk mendukung keputusan; *knowledge management based* DSS (KMDSS) membantu individu dan organisasi dalam menyimpan data; *data warehousing* (DW) digunakan untuk data berskala besar untuk mendukung keputusan; dan yang terakhir adalah *Corporate Reporting and Analysis System* (EIS), *business intelligence* (BI), C*orporate Performance Management System* (CPM) untuk menganalisa alat informasi dan pelaporan dan analisis.

Metode SPK lebih unggul dalam menyelesaikan masalah dengan hasil akhir dengan menggunakan rangking, namun dapat menyebabkan penilaian yang berbeda dari setiap *evaluator* dalam standar setuju atau tidak setuju (Ye, 2015). Pengambilan keputusan melibatkan banyak kriteria dan sub kriteria yang digunakan untuk menentukan peringkat alternatif keputusan. Membutuhkan prioritas untuk alternatif dengan memperhatikan kriteria atau sub kriteria yang berkaitan dengan tujuan (Saaty, 1994). SPK sangat diunggulkan dalam memecahkan permasalahan dengan hasil akhir mengurutkan ranking, namun dalam dapat menyebabkan penilaian yang berbeda pada masing masing penilai dalam standar setuju atau tidak setuju (Hall & Saaty, 1998).

#### **3.2 Analytical Hierarchy Process (AHP)**

*Analytical Hierarchy Process* (AHP) adalah teori untuk mendapatkan skala prioritas menggunakan perbandingan dari kriteria-kriteria yang sudah ditentukan dan bergantung dengan penilaian dari ahli. AHP merupakan suatu model pendukung keputusan yang dikembangkan oleh Thomas L Saaty (Hall & Saaty, 1998). AHP merupakan Pengujian yang dilakukan menggunakan perbandingan *pairwise* dalam pengambilan keputusan dengan keadaan yang kompleks dengan cara membandingkan manfaat dan resiko alternatif (Ruiz-padillo, et al., 2016). Menggunakan *analytical hierarchy process* (AHP) dilakukan dengan cara

menyusun masalah yang kompleks menjadi bentuk kriteria, sub kriteria, dan tahap akhir yaitu alternatif sesuai yang diinginkan (Dweiri, et al., 2016). Kemudian dengan cara menormalkan bobot kriteria, mempertimbangkan kompleksitas dan ketidakpastian, disinilah pengambil keputusan cenderung akan tidak tepat dalam menetapkan nilai nilai ketika membandingkan kriteria.

## **3.2.1 Langkah Langkah AHP**

Beberapa langkah mendapatkan untuk membuat keputusan yang terprioritas sebagai berikut :

1. Menentukan masalah dan menentukan jenis pengetahuan yang dicari.

2. Membentuk struktur hirarki keputusan, dengan bagian paling atas adalah tujuan keputusan, pada tingkat menengah adalah kriteria dan elemennya, dan level paling bawah adalah alternative, pada kasus ini level paling bawah adalah skenario pengembangan lapangan minyak. Gambar 3.1 menunjukkan struktur hierarki keputusan.

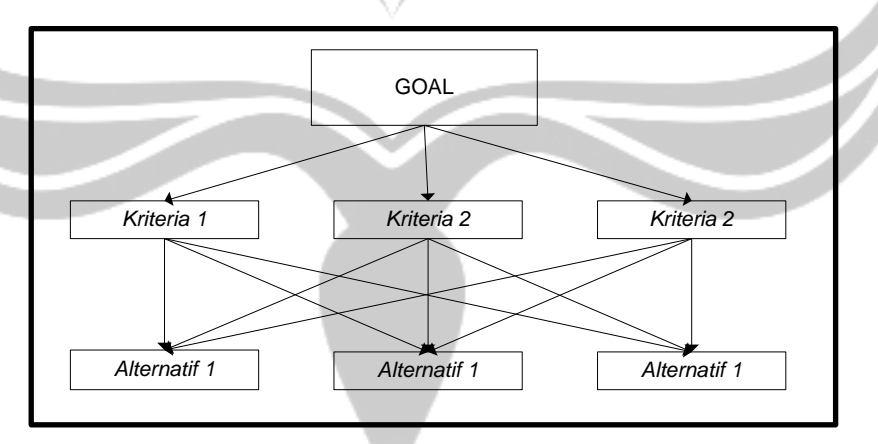

**Gambar 3.1** Struktur Hierarki Keputusan

3. Membuat satu set matriks perbandingan berpasangan pada setiap elemen yang diatas, dan pada proses selanjutnya menghubungkan dan

menjumlahkan setiap nilai yang ada pada alternatif dan elemen disetiap alternatif.

- 4. Menggunakan nilai prioritas yang diperoleh dari perbandingan dari kriteria dan subkriteria sampai pada proses final, sehingga mendapatkan nilai tertinggi pada alternatif yang ada dilevel bawah.
- 5. Untuk mendapatkan nilai rata-rata, langkah penting yang harus dilakukan adalah menghitung eigenvektor dari setiap matriks perbandingan berpasangan, lalu membagi kolom, dan m lom, dan membagi setiap bagi kolom yang saling terkait untuk normalisasi matriks.

6. Nilai yang diinput dan dikelola harus menghasilkan

$$
CR (Consistensi Ratio) = 0,1.
$$

$$
CI = \frac{\lambda maks - n}{n - 1}
$$

Keterangan :

n = banyak kriteria atau sub kriteria

CI = indeks konsisten (*Consisten Index*)

 $CR =$  $CI$  $\overline{RI}$ 

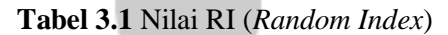

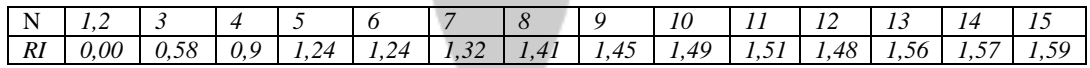

# **3.2.2 Skala Perbandingan AHP**

Pembuatan matriks perbandingan dilakukan untuk tahap awal perhitungan AHP dan akan diberikan bobot untuk mendapatkan nilai normalisasi dalam penentuan peringkat alternatif. Skala komparatif diperlukan untuk memberi bobot masing-masing kriteria dan sub kriteria. Tabel 3.2 menunjukkan skala yang digunakan dalam penelitian menggunakan metode AHP**.** 

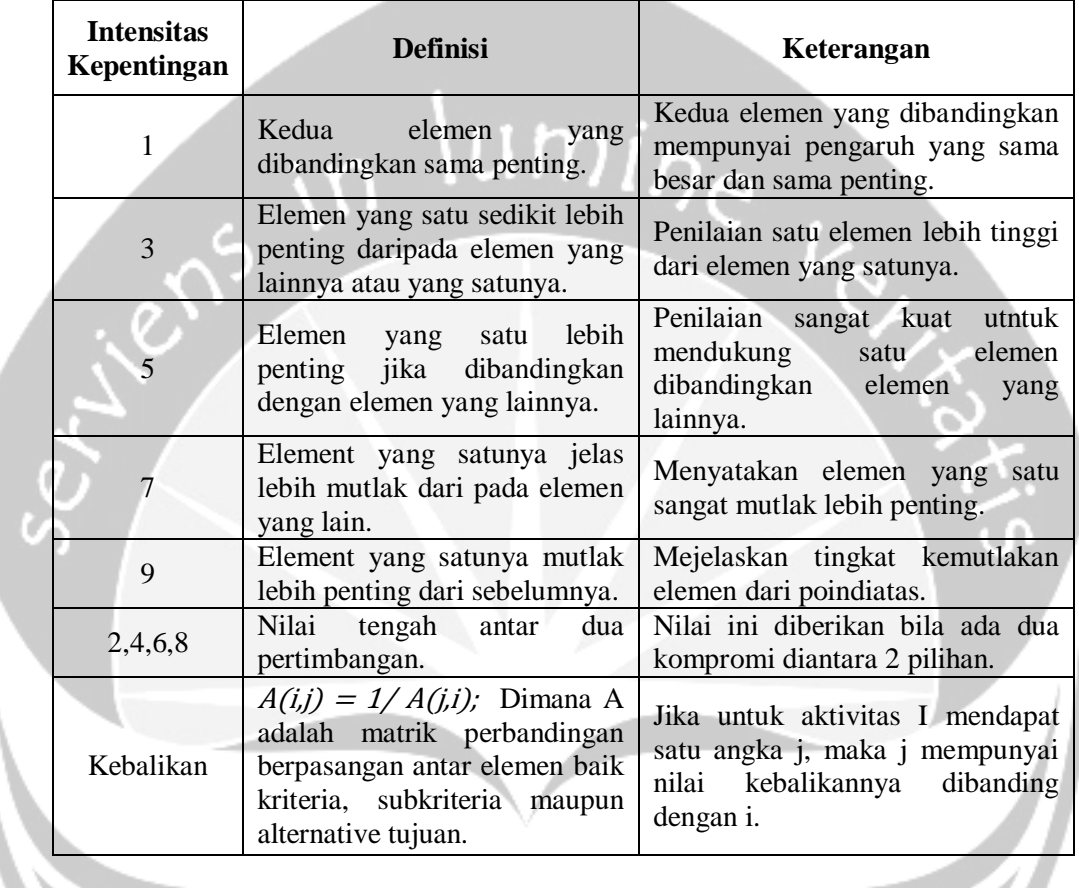

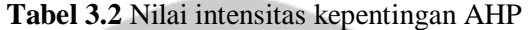

# **3.3 Fuzzy AHP (FAHP)**

Pada penelitian ini penulis menggunakan *Fuzzy AHP* (FAHP) untuk proses perhitungan perangkingan. FAHP yaitu gabungan antara Metode *Fuzzy* dan Metode AHP. Metode ini adalah suatu metode analisis yang dikembangkan dari metode AHP. Pada dasarnya AHP bisa menyelesaikan masalah kuilitatif dan kuantitatif, namun FAHP lebih baik dalam menyelesaikan masalah yang masih belum jelas atau samar-samar

FAHP adalah teori yang menggunakan skala prioritas dan akan menggunakan kriteria sesuai pertimbangan ahli kemudian membandingkan masing-masing kriteria dengan skala perbandingan (Nezarat, et al., 2015). FAHP dapat mengurangi data samar sebelum melakukan perhitungan.

FAHP sesuai dengan singkatannya merupakan penggabungan dari metode Fuzzy logika matematika dan metode AHP. Perbedaan dengan AHP adalah implementasi pemberian bobot perbandingan berpasangan didalam matriks perbandingan yang diwakili oleh tiga variabel (*a,b,c)* atau (*l,m,u*) yang disebut *triangular fuzzy number* (TFN) (Li, et al., 2017). Hal ini berarti bobot yang ditemukan bukan satu melainkan tiga karena setiap *triangular fuzzy* yang disimbolkan dengan *l,m,u* masing –masing memiliki nilai, sesuai dengan fungsi keanggotaan sehingga yang meliputi tiga bobot berurutan (Hamed & Heydar, 2015). Dalam penelitian ini penulis menggunakan *fuzzy*, karena terdapat sub kriteria yang harus di ukur dengan *fuzzy* atau dengan kata lain sub kriteria yang ada tidak bisa diukur secara langsung, sehingga membutuhkan *fuzzy*. Gambar 3.2 menunjukan fungsi keanggotan segitiga pada fuzzy AHP.

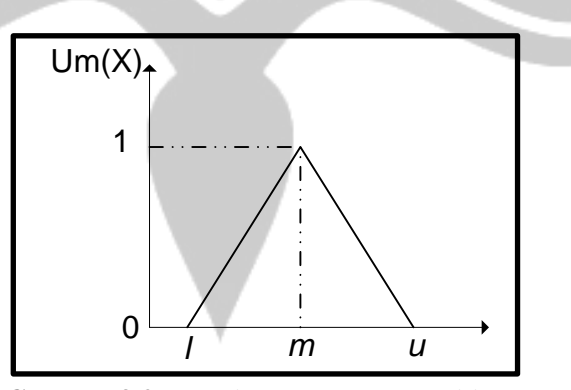

**Gambar 3.2** Fungsi Keanggotaan Segitiga

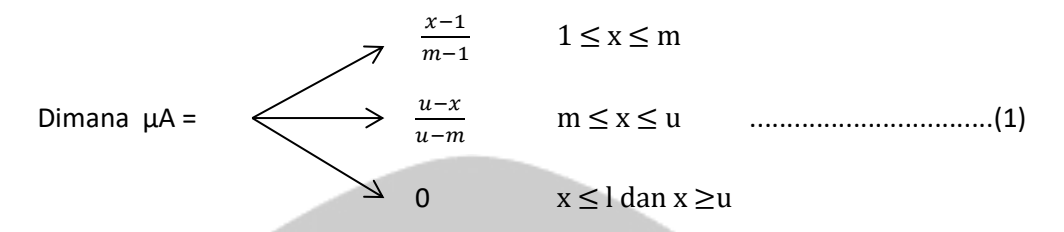

Bilangan *triangular fuzzy number* (TFN) adalah himpunan *fuzzy*, yang digunakan untuk pengukuran yang berhubungan dengan penilaian subjektif manusia yang memakai bahasa *linguistik*. Inti dari *fuzzy* AHP terletak pada perbandingan berpasangan yang digambarkan dengan skala rasio serta perhitungan nilai sintesis yang berhubungan dengan skala *fuzzy*. Contoh variable lingustik seperti (sama penting, sedikit penting, lebih penting, sangat lebih penting, mutlak lebih penting) variabel lingusitik yang dapat dilihat pada Tabel 3.3 dan grafik nya pada Gambar 3.3 berikut ini.

**Tabel 3.3** *Fuzzifikasi* perbandingan kepentingan antara 2 (dua) *variabel*

| N <sub>0</sub> | Variabel Linguistic         | Skala<br>AHP | Skala Fuzzy<br>(TFN) | Kebalikan Skala Fuzzy<br>(Repricoral TFN) |
|----------------|-----------------------------|--------------|----------------------|-------------------------------------------|
|                | Sama Penting                |              | (1,1,3)              | (1/3, 1/1, 1/1)                           |
| $\overline{2}$ | <b>Sedikit Penting</b>      | 3            | (1,3,5)              | (1/5, 1/3, 1/1)                           |
| 3              | Lebih Penting               | 5            | (3,5,7)              | (11/7, 1/5, 1/3)                          |
| $\overline{4}$ | <b>Sangat Lebih Penting</b> |              | (5,7,9)              | (1/9, 1/7, 1/5)                           |
| $\sqrt{5}$     | <b>Mutlak Lebih Penting</b> | 9            | (7,9,9)              | (1/9, 1/9, 1/7)                           |
| 6              | Pertengahan                 | 2,4,6,8      | $(x-2, x, x+2)$      | $((1/(x+2), 1/x2)/(x-2))$                 |

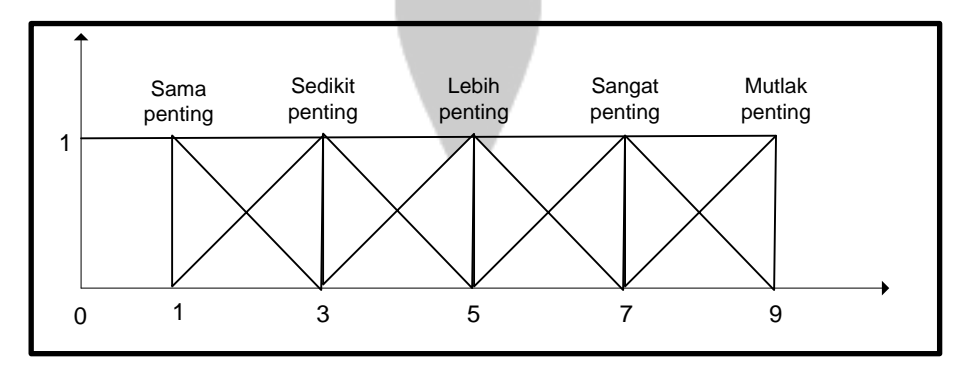

**Gambar 3.3** Fungsi keanggotaan *variabel linguistic* antara kriteria dan subkriteria

## **3.3.1 Tahap Penggunaan Fuzzy AHP**

Dalam FAHP ada tahap yang harus dikerjakan terlebih dahulu antara lain :

- 1. Mendefinisikan masalah dan identifikasikan tujuan, kriteria, sub kriteria alternatif – alternatif keputusan.
- 2. Membuat struktur *hirarki* AHP dalam bentuk gambar agar mudah dipahami.
- 3. Memberikan nilai *pairwise comparison* antar kriteria.
- 4. Menghitung *fuzzy synthetic extends* kriteria.
- 5. Menghitung *degree of possibility* kriteria.
- 6. Memberikan nilai matriks *pairwise comparison* antar kriteria dan sub kriteria.
- 7. Menghitung *fuzzy synthetic extend* semua sub kriteria pada kriteria.
- 8. Menghitung *degree of possibility* semua sub kriteria pada semua kriteria.
- 9. Menghitung *composite weight* pada semua sub kriteria.
- 10. Memberikan nilai pada semua skenario alternatif.

## **3.3.2 Pendekatan Fuzzy AHP**

Adapun langkah – langkah dalam penggunaan FAHP, penggunaan nilai dan pembobotan yang sudah diberikan pada penelitian ini dapat dilihat pada Tabel 3.4 berikut ini :

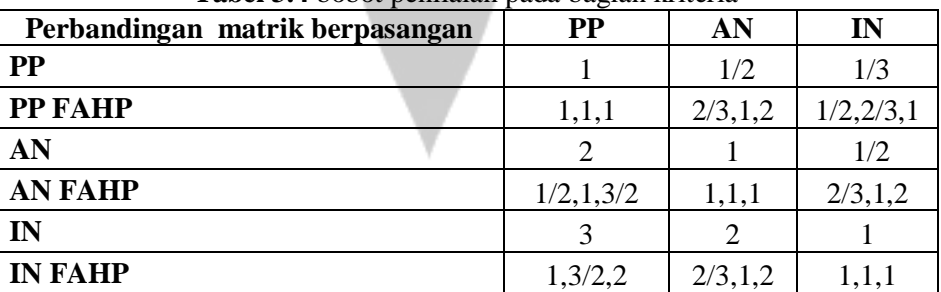

**Tabel 3.4** bobot penilaian pada bagian kriteria

Pada table 3.4 bisa dilihat setiap kriteria memiliki tiga angka berpasangan, dan angka itu akan dirubah menggunakan bilangan *decimal*. Perbandingan berpasangan bisa menggunakan persamaan  $\alpha_{ij} = \frac{W_i}{W_i}$ Wj =, i,j =1,2, …. n ........................(2)

## **3.3.3 Perhitungan Nilai Sintesis SI**

Dalam penelitian ini FAHP menggunakan 3 langkah perhitungan yaitu perhitungan nilai *sintensis*, *defuzzifikasi*, dan normalisasikan nilai *defuzzifiaksi* seperti berikut ini :

1. Perhitungan nilai *sintesis* dengan persamaan :

$$
Si = \sum_{j=i}^{m} M_g^j X \left[ \sum_{i=1}^{n} \sum_{j=1}^{m} \sum_{g}^{m i} \right]. \tag{3}
$$

*2. Defuzzifikasi* 

$$
DMi = \frac{((ui-1i) + (mi-1i))}{3} + Ii
$$

Dimana  $Mi = (Li, mi, ui)$ 

3. Normalisasikan nilai *defuzzifikasi*

Nilai *defuzzifikasi* akan dinormalisasikan kembali dengan membagi nilai defuzzifikasi tersebut dengan nilai penjumlahan semua nilai *defuzzifikasi*. Hasil normalisasi defuzzifikasi merupakan nilai bobot dari masalah yang akan diselesaikan.

 = DMi ∑ DMi =1 ........................................................................................................(4)

Langkah –langkah perhitungan bobot alternatif dilakukan dengan :

1. Matriks perbandingan berpasangan diperoleh dari hasil perbandingan dua alternatif.

2. Melakukan normalisasi dengan membagi nilai masing-masing *cell* dengan total dari tiap kolomnya

= aij ∑ aj =1 ..........................................................................................................(5)

- 3. Menghitung nilai rata rata bobot alternatif, dengan menghitung nilai ratarata tiap baris dari hasil normalisasi. W =  $\frac{\sum a}{n}$  dengan α adalah jumalah tiap baris dari matriks hasil normalisasi sedangkan *n* adalah jumlah alternatif. Langkah – langkah perhitungan bobot global sebagai berikut :
- 1. Nilai bobot lokasi alternatif dikalikan dengan nilai bobot sub kriteria per kriteria dan dijumlahkan. *Wlokal =* (*Wi X (W1 + …+Wsk*) adalah bobot lokal alternatif, Wsk adalah bobot sub kriteria dari tiap kriterianya
- 2. Nilai prioritas lokal dikalikan dengan nilai bobot Kriteria untuk mendapatkan nilai bobot prioritas global alternatif.

$$
g(aj, wj) = \sum wj x aj
$$

Dengan wj adalah bobot prioritas alternatif. Sedangkan aj adalah bobot kriteria.

#### **3.3.4 Langkah Langkah Fuzzy AHP**

Langkah – langkah penyelesaian FAHP adalah sebagai berikut (Majumder, et al., 2013) :

1. Menentukan nilai sintesis fuzzy (Si) prioritas dengan menggunakan rumus :

= ∑ =1 [∑ =1 ] ..........................................................................................................(6)

Dimana :

 $Si$  = Nilai *sintesis fuzzy*.

 $\sum_{j=1}^m M_{gi}^j$  = Menjumlahkan semua nilai sel pada kolom yang dimulai dari kolom 1 disetiap baris matriks.

 $J =$ Kolom.

$$
I = Baris.
$$

M = Bilangan *triangular fuzzy number.*   $m =$  jumlah kriteria.

 $g = parameter (l,m,u).$ 

Untuk memperoleh  $\sum_{j=1}^{m} M_{gi}^{j}$  dilakukan operasi penjumlahan keseluruhan untuk bilangan *triangular fuzzy* dalam matriks keputusan (n x m) didapatkan sebagai berikut :

$$
\sum_{j=1}^{m} M_{gi}^{j} = (\sum_{j=1}^{m} L_j \sum_{j=1}^{m} M_j \sum_{j=1}^{m} U_j)
$$

Dimana :

 $\sum_{j=1}^m L_j$ =1 = jumlah sel pada kolom pertama matriks (nilai *lower*)  $\sum_{j=1}^m M_j$ =1 = jumlah sel pada kolom kedua matriks (nilai *median*)  $\sum_{i=1}^m U_j$ =1 = jumlah sel pada kolom ketiga matriks (nilai *upper*)

Sehingga untuk menghitung invers persamaan yaitu :

∑ ∑ = ( <sup>1</sup> ∑ =1 , 1 ∑ =1 , 1 ∑ =1 , ) =1 =1 ........................................................(7)

2. Perbandingan tingkat kemungkinan antara bilangan fuzzy. Digunakan untuk nilai bobot pada masing – masing kriteria. Untuk dua bilangan *triangular fuzzy* 

$$
(M2 > M1) = Sup \mu_{m1}(x), \mu_{m2}(y)
$$

3. Jika hasil nilai fuzzy lebih besar dari nilai k fuzzy  $M_1 = (i=1,2,3,...)$  yang dapat ditentukan dengan menggunakan operasi max dan min sebagai berikut

= V [(M ≥ M<sub>1</sub>) dan (M ≥ M<sub>2</sub>), dan ...... (M ≥ M<sub>k</sub>)]<br>= min V (M ≥ M<sub>1</sub>)<br> $\therefore$  ana :  $=$  min V (M  $\geq$  M<sub>1</sub>) Dimana :  $V = nilai vektor.$  $M =$  matriks nilai sintesis fuzzy *l =* nilai rendah (*lower*) *m =* nilai tengah (*median*) *u =* nilai tinggi (*upper*) sehingga diperoleh nilai koordinat d' (Ai) = min (Si  $\geq$  Sk) Dimana : Si = nilai *sintesis fuzzy* satu Sk = nilai *sintesis fuzzy* yang lainnya Untuk k = 1,2, .....n; k  $\neq$  1, maka nilai vektor bobor didefinisikan;

$$
W = (d^{*}(A_1), d^{*}(A_2), \dots, d^{*}(A_n))T
$$

 $V (M \ge M_1, M_2, \ldots, M_k)$ 

Perumusan normalisasinya adalah :

$$
d'(An) = \frac{d'(An)}{\sum_{i=1}^n d'(An)}
$$

Normalisasi bobot ini dilakukann agar nilai dalam vektor diperbolehkan menjadi analog bobot dan terdiri dari bilangan yang non *fuzzy*.

#### **3.4 Decline Curve Analysis (DCA)**

Memperkirakan cadangan dan memprediksi produksi laju minyak telah menjadi sebuah tantangan untuk waktu yang lama dan merupakan bagian penting daripada proses evaluasi pada industri minyak dan gas bumi (Khanamiri, 2010). Parameter yang ditentukan dari kecocokan data historis dapat digunakan untuk memprediksi produksi masa depan menggunakan metode yang lebih mudah, diterima secara luas, kurang rumit dengan lebih sedikit perhitungan, dan diformulasikan. Hasil dapat digunakan dalam perhitungan tindak lanjut untuk analisis masa lalu tren penurunan kinerja produksi untuk sumur minyak.

*Decline Curve Analysis* (analisa kurva penurunan produksi) adalah salah satu metode untuk melakukan peramalan produksi yang akan datang dimana konsep dasarnya adalah trend atau pola produksi dimasa lampu diperkirakan akan terjadi juga dimasa yang akan datang. *Decline Curve Analysis* (DCA) adalah teori dengan keunggulan yang menjanjikan walaupun sederhana dan harus menggunakan data kurva produksi minimal 5 tahun namun dapat digunakan sebagai acuan pada tingkat produksi berikutnya (Kamari, et al., 2016). *Decline Curve Analysis* (DCA) dapat digunakan juga dalam memperkirakan cadangan dan memprediksi tingkat produksi jangka panjang (Khanamiri, 2010). Data yang digunakan adalah analisis masa lalu terhadap kurva penurunan produksi minyak sumur (Bahadori, 2012). Pakar ahli minyak bumi harus memikirkan risiko sebelum membuat skenario untuk mengambil tindakan lebih lanjut jika produksi minyak menurun. Pola ini akan digunakan sebagai perkiraan hasil produksi di masa depan. Estimasi cadangan dengan decline dapat dilakukan hanya dengan terlebih dahulu melakukan peramalan produksi sampai batas ekonomi limitnya.

*Decline curve analysis* adalah metode yang paling umum digunakan dalam peramalan produksi karena mempunyai beberapa kelebihan-kelebihan disamping beberapa kelemahannya. Kemudahan untuk mendapatkan data yang dibutuhkan, kemudahan untuk memplot data, hasilnya berbasiskan waktu dan kemudahan untuk melakukan analisa adalah kelebihan-kelebihan dari *decline curve analysis*. Adapun kelemahannya adalah dibutuhkan paling sedikitnya enam bulan data sejarah produksi (lebih baik minimal 2 tahun), dan tidak dapat digunakan untuk perubahan metode produksi. Gambar 3.4 menunjukan peramalan produksi sampai batas ekonomi limitnya didasarkan hubungan antara hasil produksi dan waktu pelaksanaan.

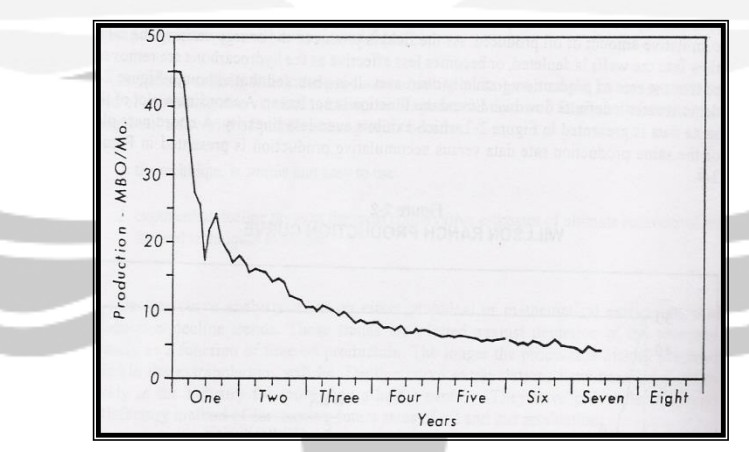

Gambar 3.4 Grafik Laju Produksi Vs Waktu

## **3.5 Enhanced Oil Recovery (EOR)**

Metode untuk mengestimasi cadangan suatu *reservoir* dapat dikategorikan dalam dua bagian, yaitu berdasarkan karakteristik *reservoir* dan berdasarkan prilaku produksi *reservoir* (*reservoir production performance*) (Zuo, et al., 2016). Estimasi cadangan *reservoir* berdasarkan karakteristik *reservoir* misalnya dengan metode *volumetrik*, sedangkan estimasi cadangan *reservoir* berdasarkan perilaku produksi *reservoir* dengan menggunakan metode *decline curve analysis.* Metode *enhanced oil recovery* (EOR) digunakan untuk mengambil minyak mentah yang masih terperangkap didalam batuan berpori (Zhang, et al., 2016).

Produksi minyak dan gas sangat penting untuk ekonomi global karena meningkat nya kebutuhan sekitar 1,5% dalam 1 tahun (Partowidgdo, 2002). Untuk menghasilkan minyak dan gas, perusahaan minyak perlu melakukan tahap pengeboran kedua yaitu menggunakan teknik injeksi *enhanced oil recovery* (EOR) pada sumur minyak. Metode *enhanced oil recovery* (EOR) digunakan untuk mengambil minyak mentah yang masih terperangkap didalam batuan berpori.

Untuk melakukan peramalan produksi dengan *decline curve* haruslah terlebih dahulu mengekstrapolasikan tren perubahan suatu sumur produksi sampai batas ekonominya dimana sebelum melakukan ekstrapolasi harus terlebih dahulu menentukan jenis curvaturenya untuk menentukan apakah dalam melakukan peramalan menggunakan type *eksponential, harmonic* atau *hyperbolic*.

Metode *Ekstrapolasi Kurva Fit* adalah satu dari beberapa metode untuk menentukan jenis dari *decline curve*, dimana prinsip dari metode ini adalah dengan mengasumsikan harga b dari 0 sampai dengan 1. Langkah-langkah untuk menentukan jenis *decline curve* dengan metode *ekstrapolasi kurva fit* ini adalah sebagai berikut:

- 1. Buat tabulasi bentuk *spreadsheet* harga laju produksi (q) dan waktu (t).
- 2. Ambil dua titik pada kurva dekat daerah ekstrim (misalnya:  $t_1$ ,  $q_1$  dan  $t_2$ ,  $q_2$ ).

3. Tentukan harga D<sub>i,</sub> dimana :

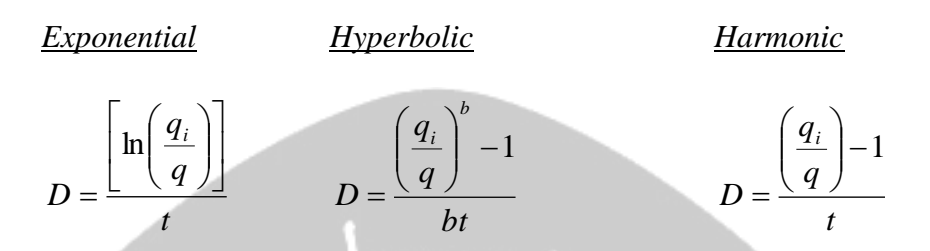

4. Berdasarkan harga Di tentukan harga q pada waktu *t*, dimana:

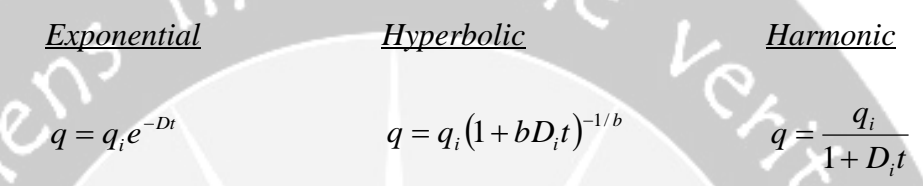

5. Tentukan jenis kurva dengan menggunakan *chi-square test,* suatu *test* untuk mengetahui perbedaan data perkiraan terhadap data aktual, dimana persamaan *chi-square test* tersebut adalah:

$$
X^{2} = \sum \left[ \frac{(ValueOfObserved - ValueOfExpected)^{2}}{ValueOfExpected} \right] = \sum \left[ \frac{(fi - Fi)^{2}}{Fi} \right]
$$

- 6. Harga  $X^2$  yang paling kecil menunjukkan derajat kesalahan yang paling kecil dari aktualnya.
- 7. Pilih harga poin 6 ini sebagai tipe *decline curve-*nya.

## **3.6 Economic Limit**

Pada umumnya sumur produksi akan ditinggalkan jika biaya produksi lebih besar dari keuntungan yang diperoleh. hal ini bergantung pada sumur produksi jika sudah mencapai batas *economic limit*, kerugian secara ekonomi akan terjadi jika tetap melanjutkan produksi tersebut. Dasar estimasi cadangan dengan *decline curve* terletak pada besarnya *economic limit*-nya (Wang, et al., 2016). Besarnya ekonomi limit ini juga menentukan umur produksi dan jumlah cadangan minyak yang akan diproduksikan.

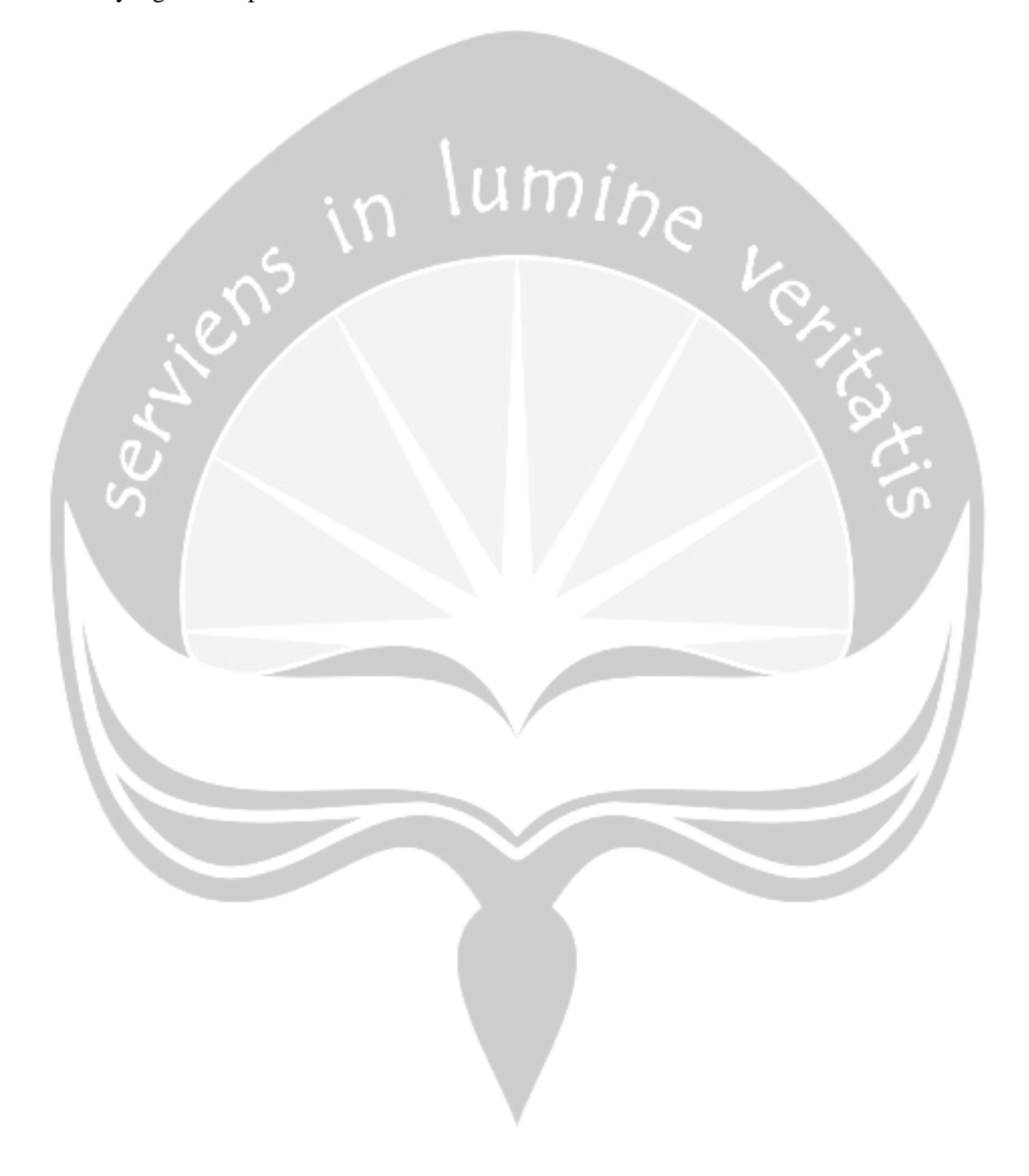